# Gradescope Overview

Last Modified on 13/05/2024 9:45 am HKT

## **Overview**

- Gradescope is a tool which is particularly useful and popular for Science and Engineering instructors who need students to submit hand-written assignments (e.g. hand write formulas, draw diagrams and charts)
- It allows for handwritten assignments to be graded digitally, and for multiple graders to collaboratively develop and implement their grading rubrics. It supports problem sets and projects as well as worksheets, quizzes, exams, and papers.

### Start using Gradescope

Gradescope is integrated into Blackboard. You can enable it in your Blackboard course by adding the tool "Gradescope" to the course menu.

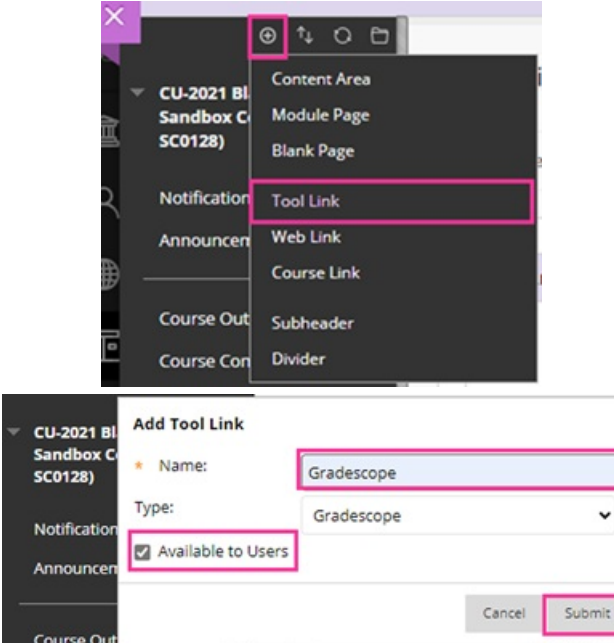

To learn more about creating a link on course menu, please refer to Blackboard Help: Navigate Inside a Course [\(https://help.blackboard.com/Learn/Instructor/Original/Getting\\_Started/Navigate\\_Inside\\_a\\_Course\)](https://help.blackboard.com/Learn/Instructor/Original/Getting_Started/Navigate_Inside_a_Course) (See 'Course menu' > 'Create a link on the course menu').

#### Resources

- A general Gradescope walkthrough video [here](https://gradescope.wistia.com/medias/rbq3u3lqvp) [\(https://gradescope.wistia.com/medias/rbq3u3lqvp\)](https://gradescope.wistia.com/medias/rbq3u3lqvp).
- FAQ [Guide](https://www.gradescope.com/help#help-center-section-remote-assessment) [\(https://www.gradescope.com/help#help-center-section-remote-assessment\)](https://www.gradescope.com/help#help-center-section-remote-assessment) for delivering remote assessments.
- Get [Started](https://www.gradescope.com/get_started) [\(https://www.gradescope.com/get\\_started\)](https://www.gradescope.com/get_started) page for other helpful short videos.
- Help [center](https://www.gradescope.com/help) [\(https://www.gradescope.com/help\)](https://www.gradescope.com/help)for written documentation and frequently asked questions.
- LaTeX [Notation](https://help.gradescope.com/article/3vm6obxcyf-latex-guide#math_notation) Guide [\(https://help.gradescope.com/article/3vm6obxcyf-latex-guide#math\\_notation\)](https://help.gradescope.com/article/3vm6obxcyf-latex-guide#math_notation) [\(https://trello.com/b/36UN761q/gradescope-roadmap\)](https://trello.com/b/36UN761q/gradescope-roadmap)
- [Gradescope](https://trello.com/b/36UN761q/gradescope-roadmap) Road Map [\(https://trello.com/b/36UN761q/gradescope-roadmap\)](https://trello.com/b/36UN761q/gradescope-roadmap)

## Additional Resources

● What is [Gradescope](https://www.youtube.com/watch?v=hzGqapXrIMg) [\(https://www.youtube.com/watch?v=hzGqapXrIMg\)](https://www.youtube.com/watch?v=hzGqapXrIMg)? (YouTube video)

- Online [workshops](https://info.gradescope.com/apac-weekly-workshop) [\(https://info.gradescope.com/apac-weekly-workshop\)](https://info.gradescope.com/apac-weekly-workshop) (APAX)
- Recorded [workshop](https://help.edtech.cuhk.edu.hk/docs/gradescope-for-teachers-2020-aug) [\(https://help.edtech.cuhk.edu.hk/docs/gradescope-for-teachers-2020-aug\)](https://help.edtech.cuhk.edu.hk/docs/gradescope-for-teachers-2020-aug) (Aug 2020)